## Fichier: D placer un ou plusieurs fichiers dans l explorateur de fichiers Capture d cran 2023-05-31 151053.png

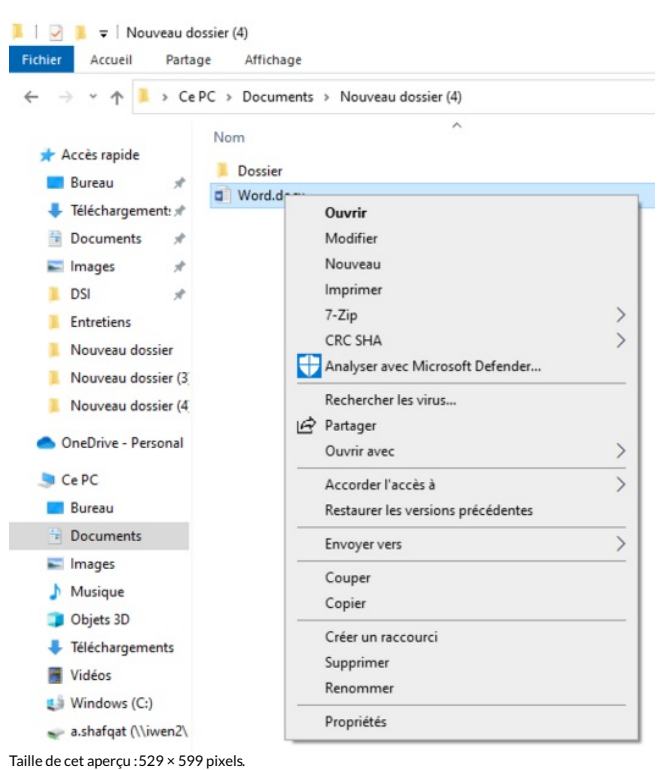

Fichier [d'origine](https://rennesmetropole.dokit.app/images/0/0e/D_placer_un_ou_plusieurs_fichiers_dans_l_explorateur_de_fichiers_Capture_d_cran_2023-05-31_151053.png) (556 × 630 pixels, taille du fichier : 48 Kio, type MIME : image/png) D\_placer\_un\_ou\_plusieurs\_chiers\_dans\_l\_explorateur\_de\_chiers\_Capture\_d\_cran\_2023-05-31\_151053

## Historique du fichier

Cliquer sur une date et heure pour voir le fichier tel qu'il était à ce moment-là.

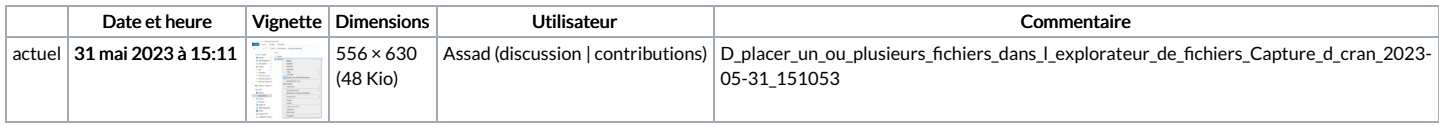

Vous ne pouvez pas remplacer ce fichier.

## Utilisation du fichier

Aucune page n'utilise ce fichier.

## Métadonnées

Ce fichier contient des informations supplémentaires, probablement ajoutées par l'appareil photo numérique ou le numériseur utilisé pour le créer. Si le fichier a été modifié depuis son état original, certains détails peuvent ne pas refléter entièrement l'image modifiée.

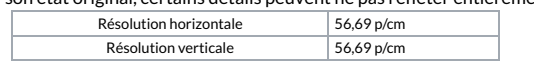